## 学務情報システム よくある質問まとめ ~教員向け~

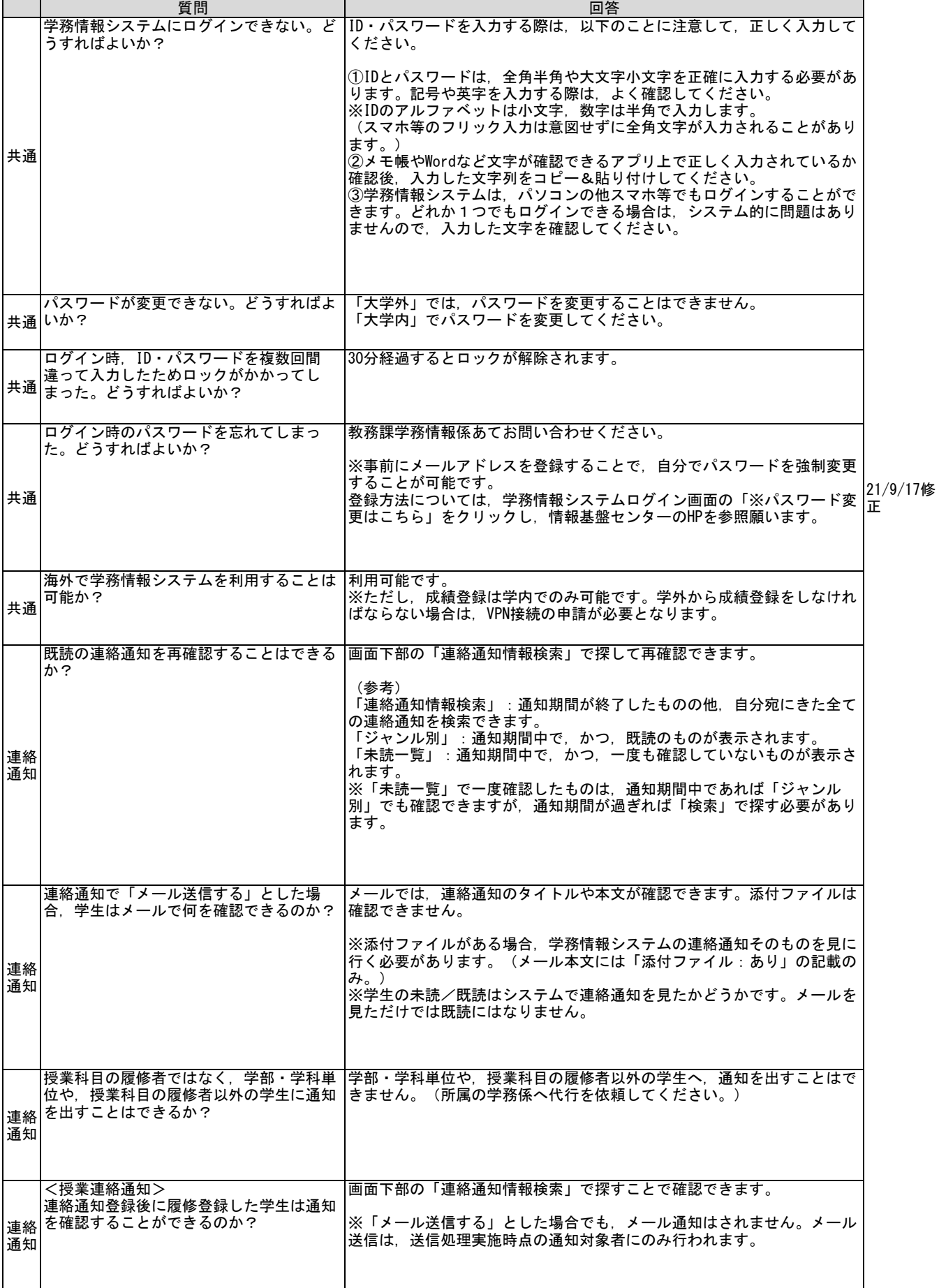

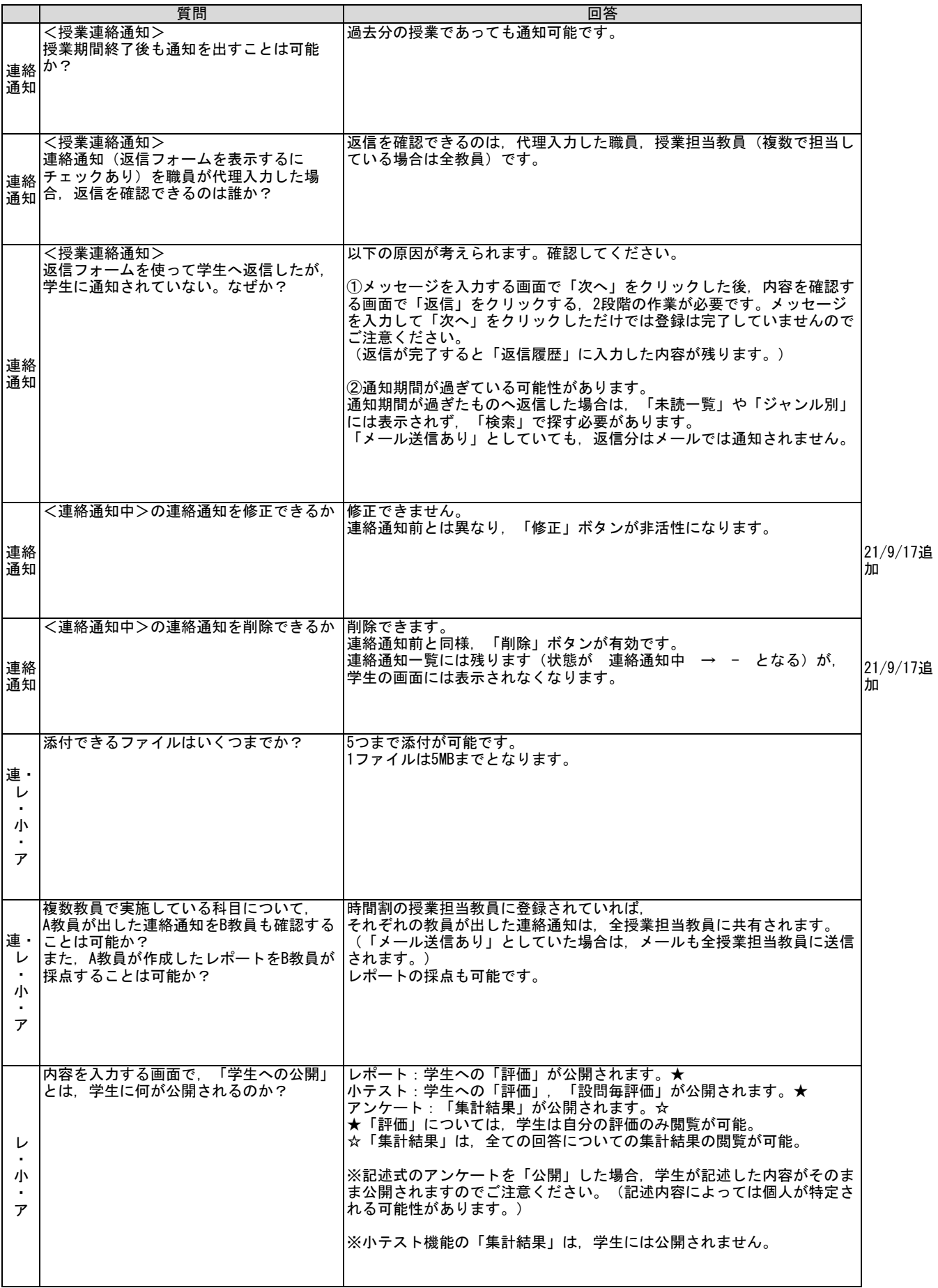

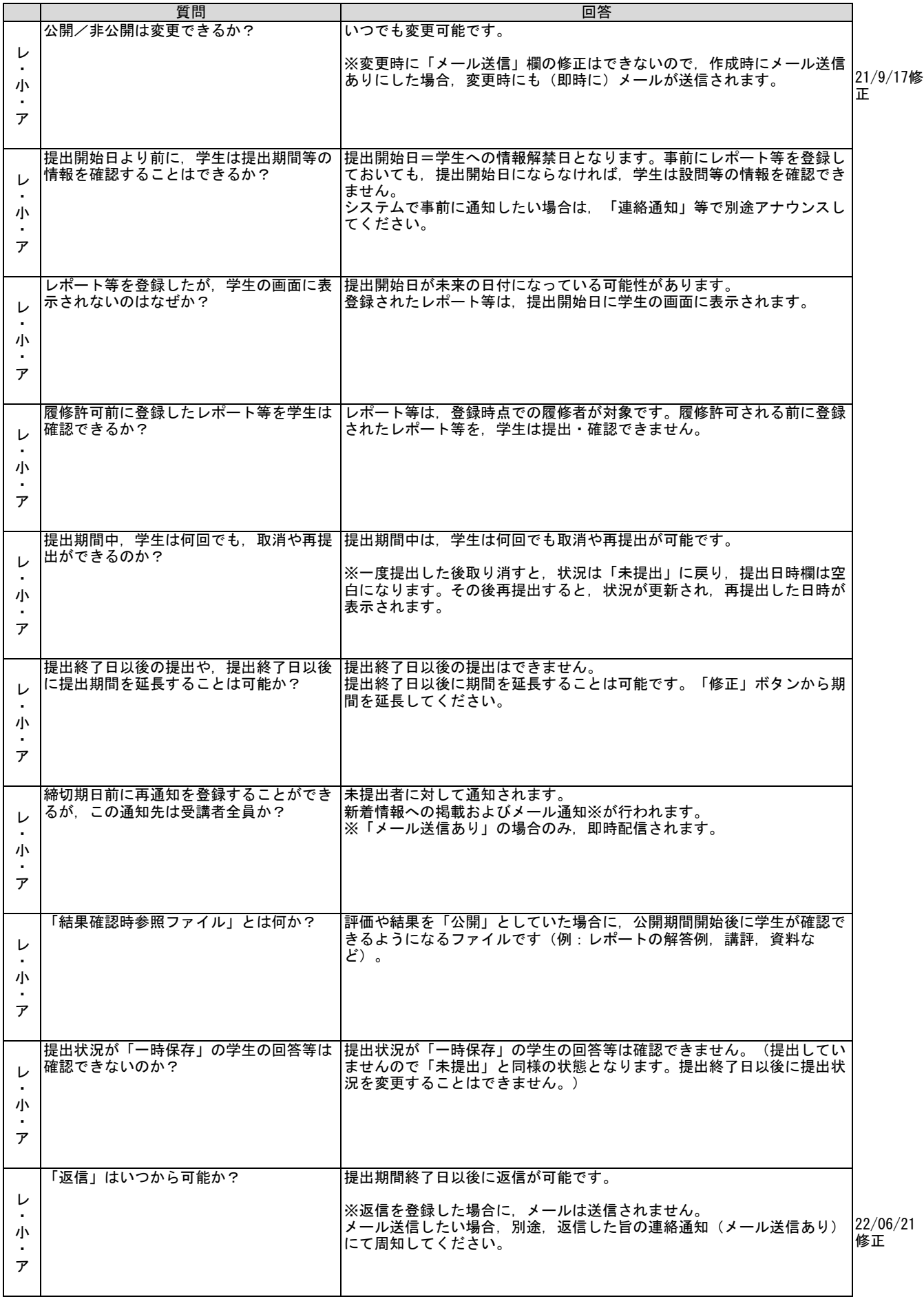

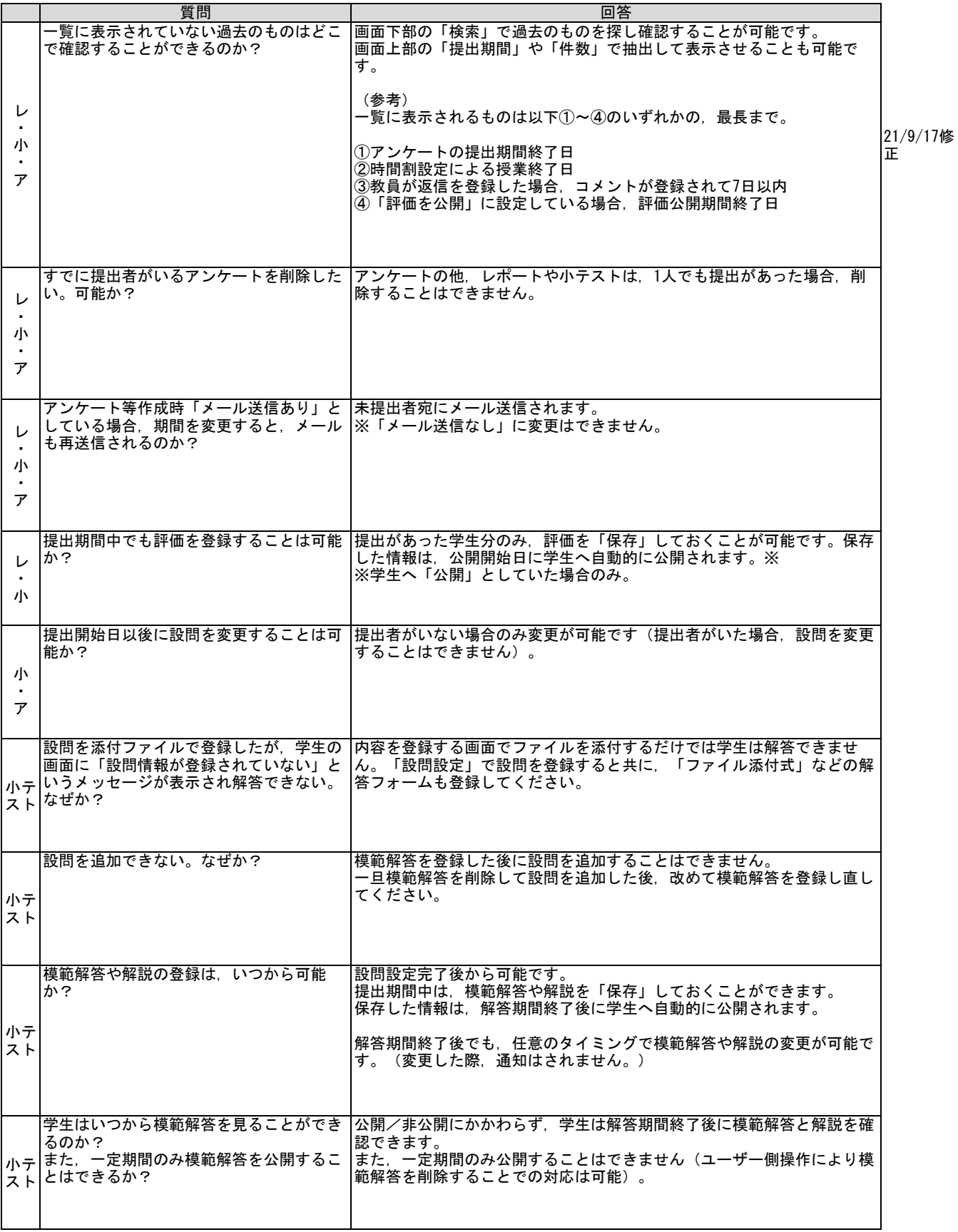

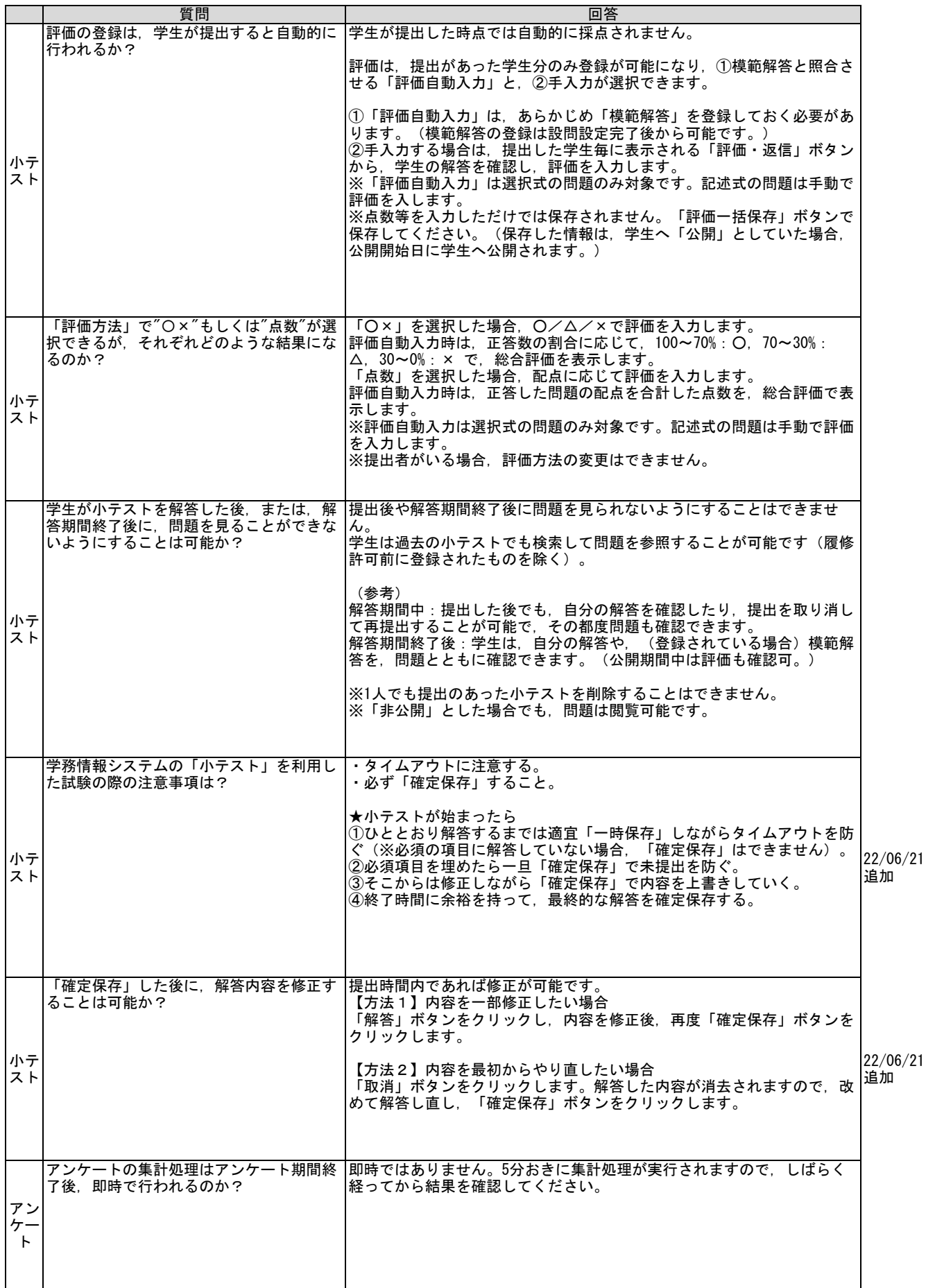

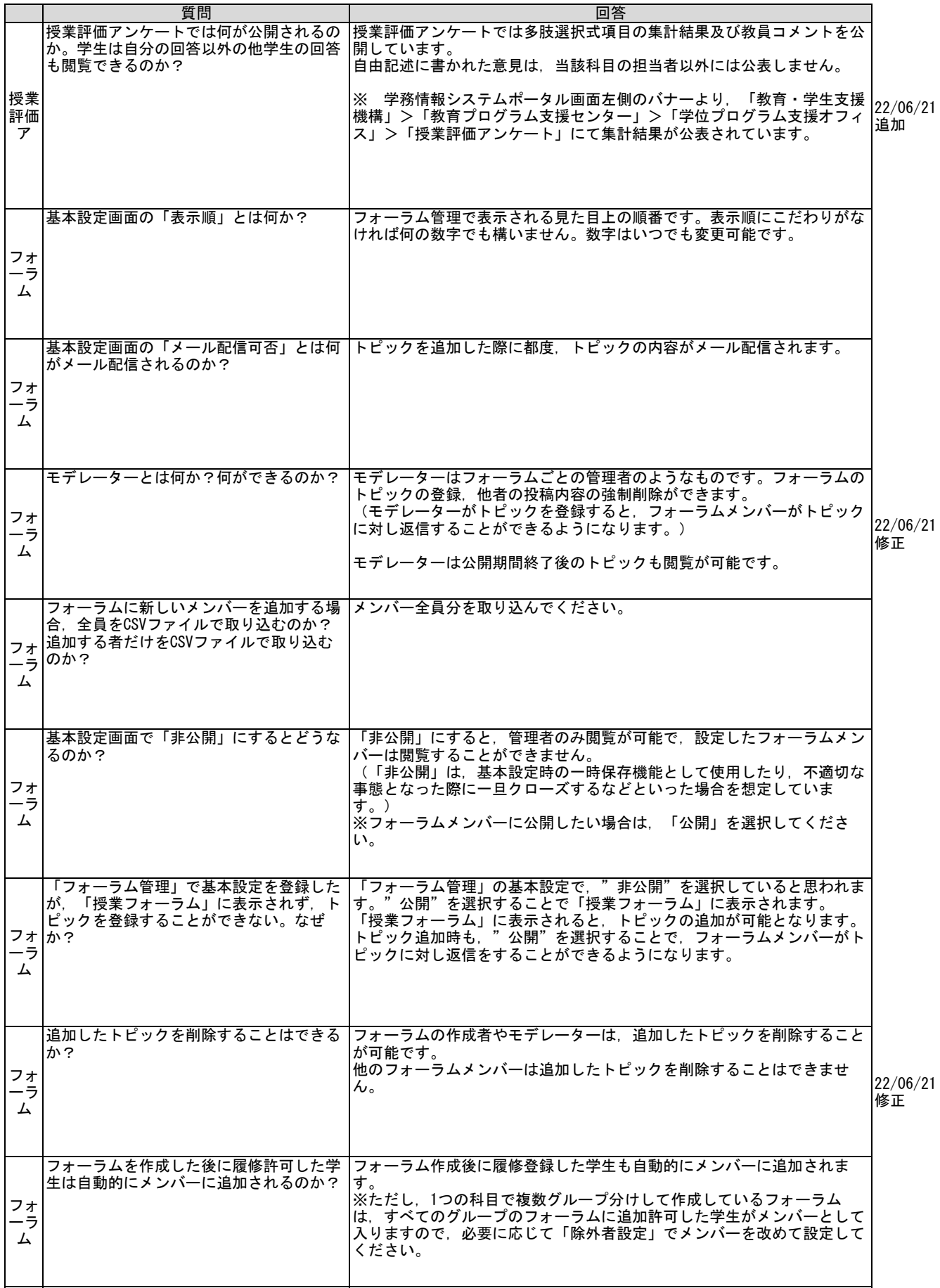

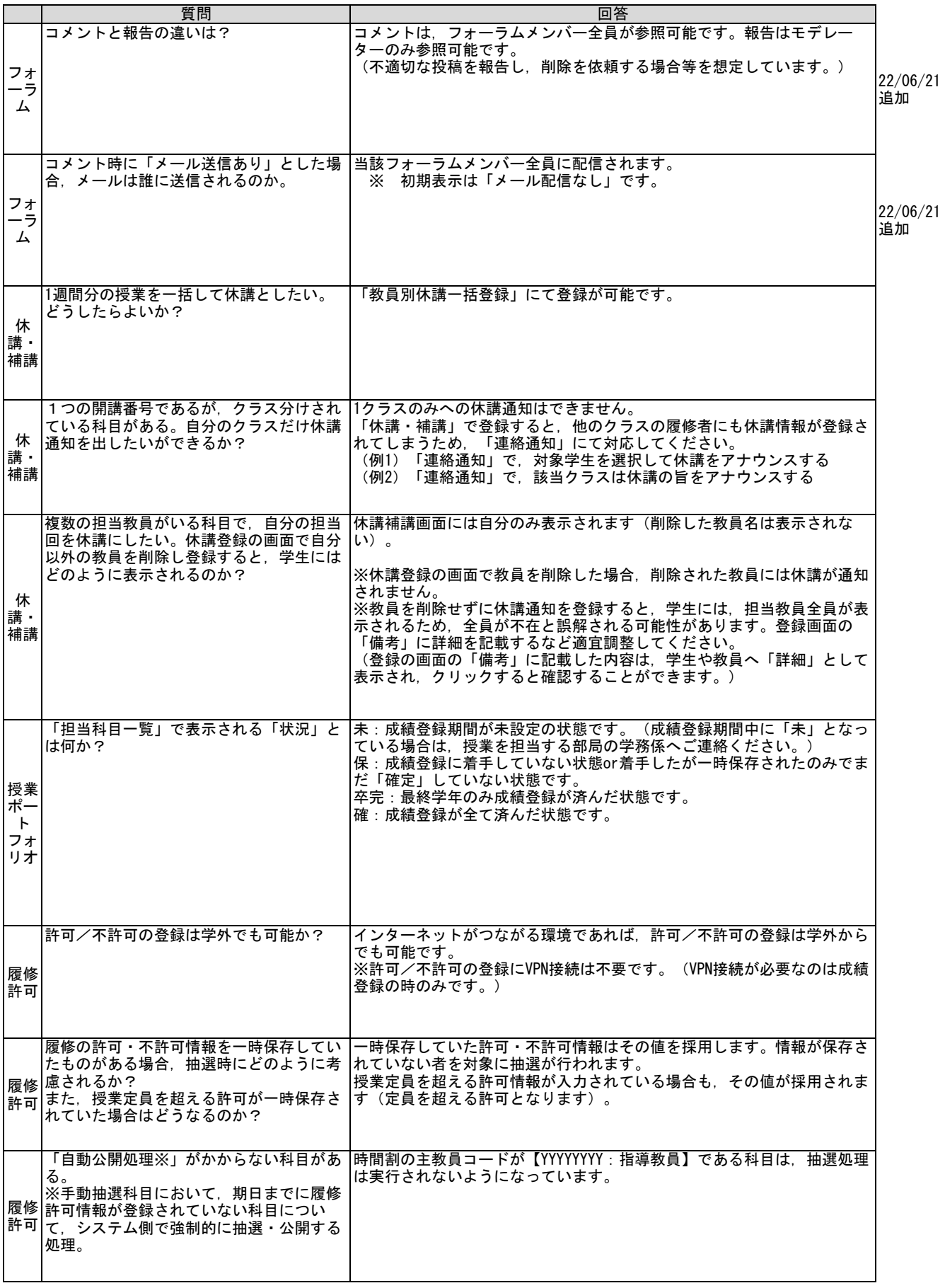

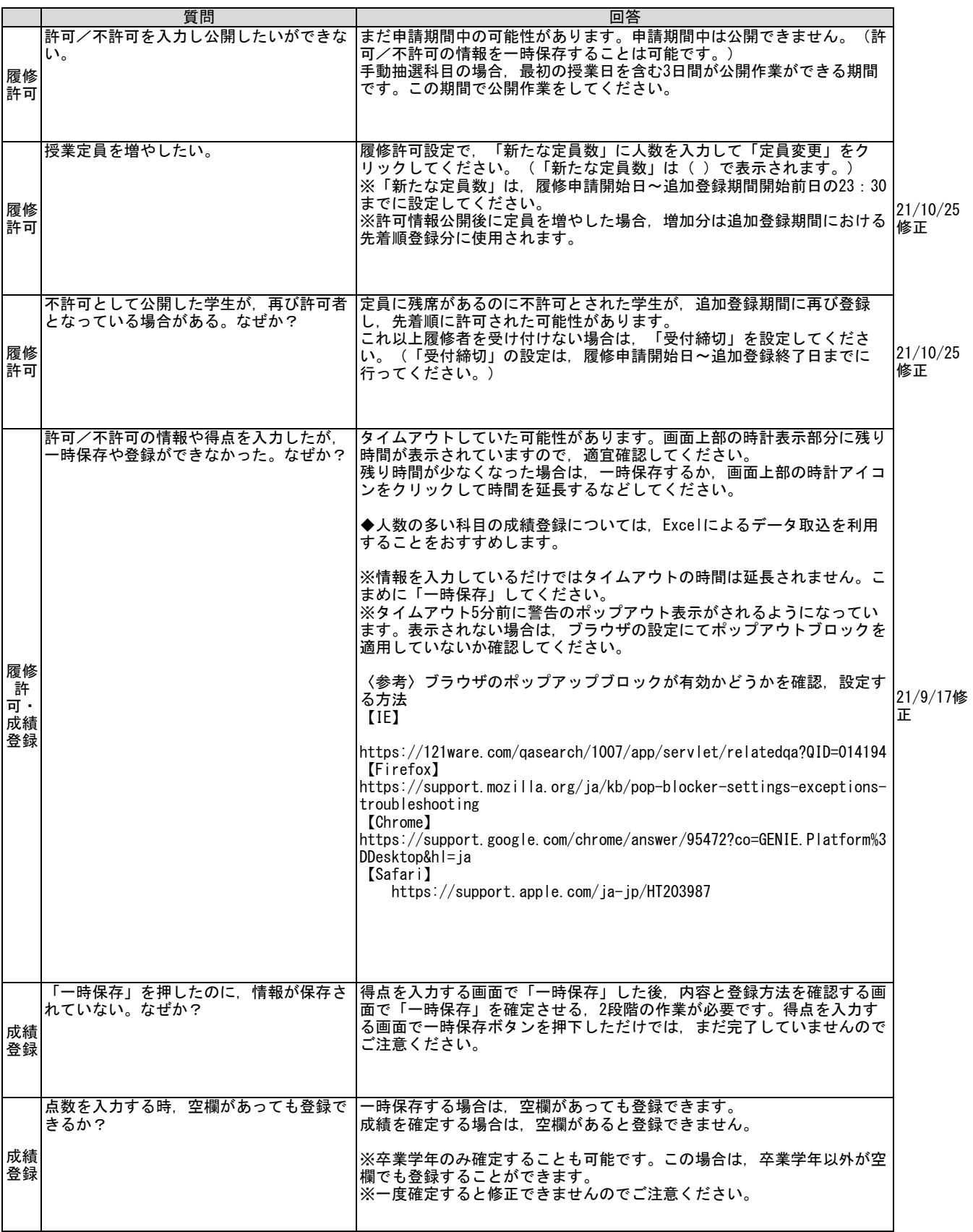

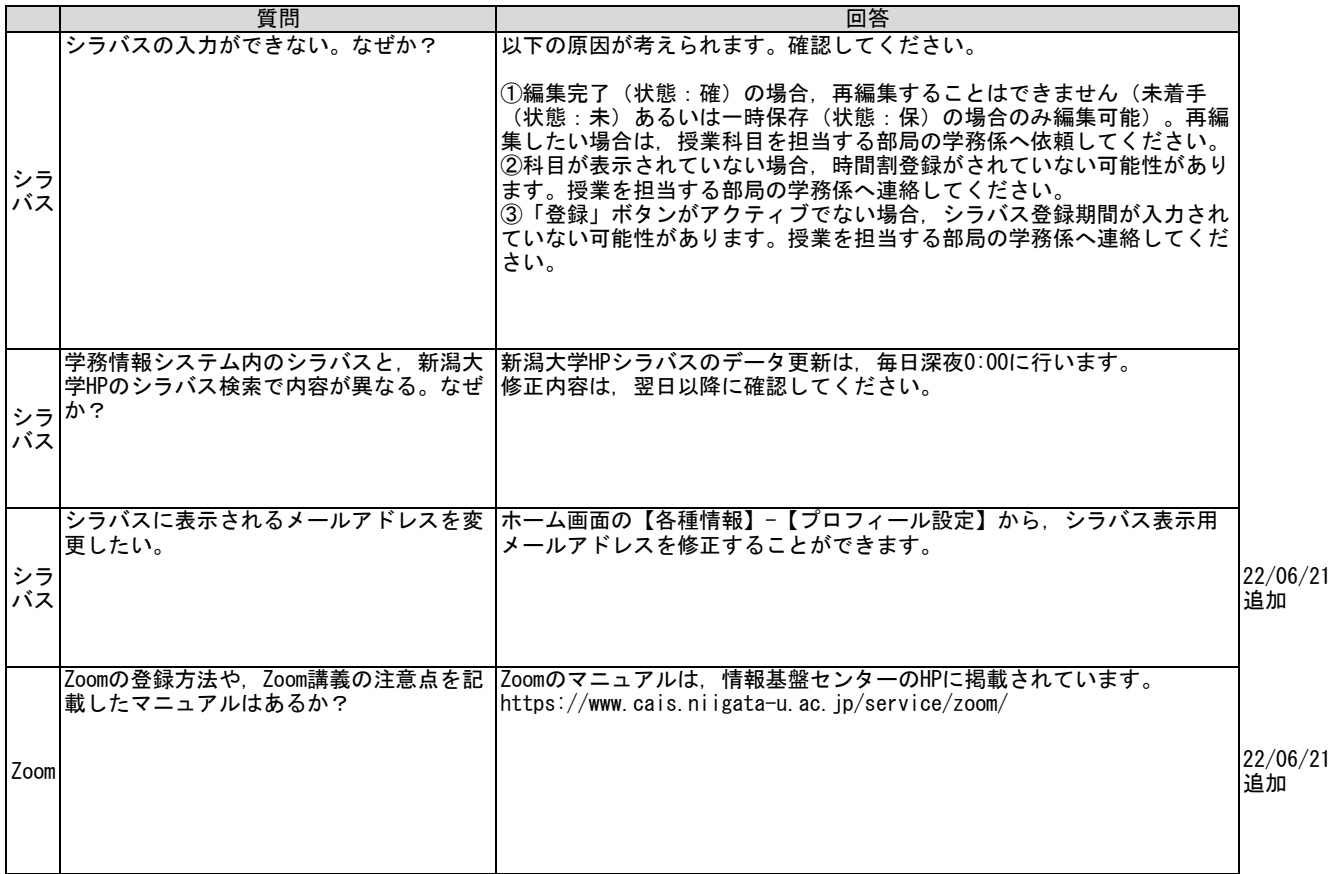